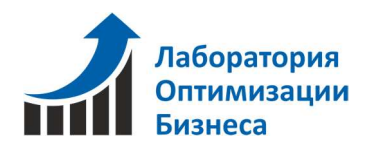

## Программный комплекс  $1C: YH\Phi + Easy$  ceiling

## Сдельный наряд.

Документ Сдельный наряд поможет рассчитать оплату сотрудникам за выполненную работу по производству.

Этот документ сопоставляет план и факт выполнения операций по производству, также он является основанием для начисления заработной платы. Документ подойдет и для бригады, и для одного конкретного сотрудника.

1. Для того, чтобы определенный вид работ можно было автоматически учитывать при производстве готового изделия, этот вид работ необходимо прописать в Спецификации к этой номенклатурной позиции. (Рис.1)

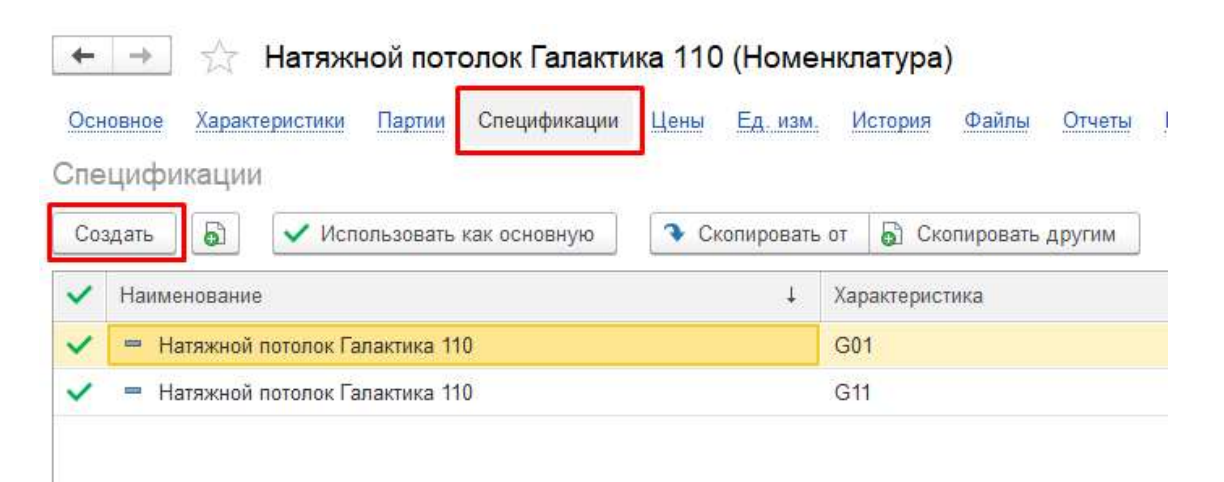

Рис.1. Номенклатура/Спецификация.

Справочник Спецификация используется для управления данными о составе продукции, работ и технологии ее выпуска. Спецификацию задают для каждого вида продукции и отражают различные способы ее изготовления.

Форма элемента Спецификации состоит из двух закладок. На закладке Состав указываем список материалов и полуфабрикатов, служащих сырьем для изготовления продукции, помимо материалов и дополнительных услуг, получаемых из ПО EasyCeiling. (Рис.2).

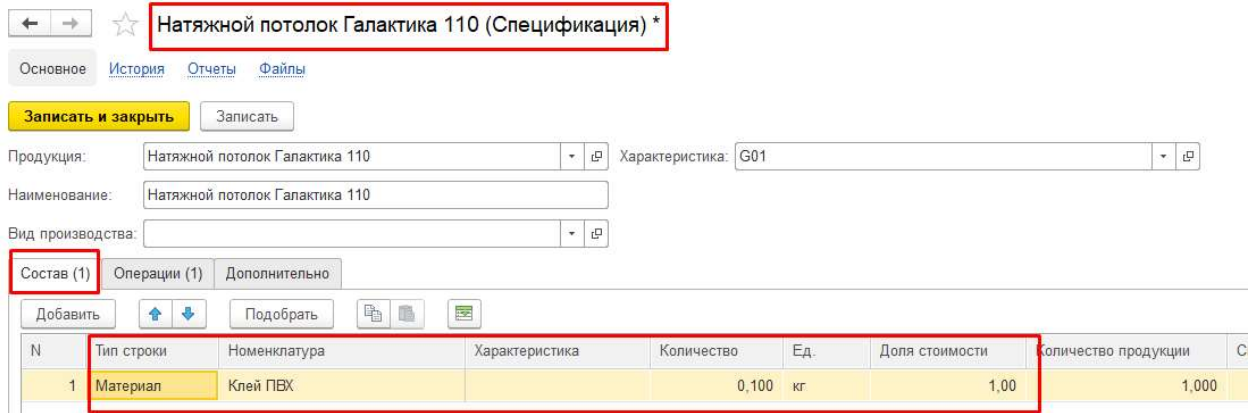

Рис.2. Создание Спецификации. Состав.

Тип строки может принимать следующие значения (Рис.3.):

- Материал (сырье, приобретенное в сторонних организациях);
- Сборка (сборочная единица, производимая на предприятии);
- Узел (набор, который состоит из номенклатурных позиций, фантом);
- Расход (услуга производственного характера, оказанная сторонними контрагентами).

В колонке Доля стоимости, указываем долю стоимости, полученную в результате разборки от стоимости исходной номенклатуры.

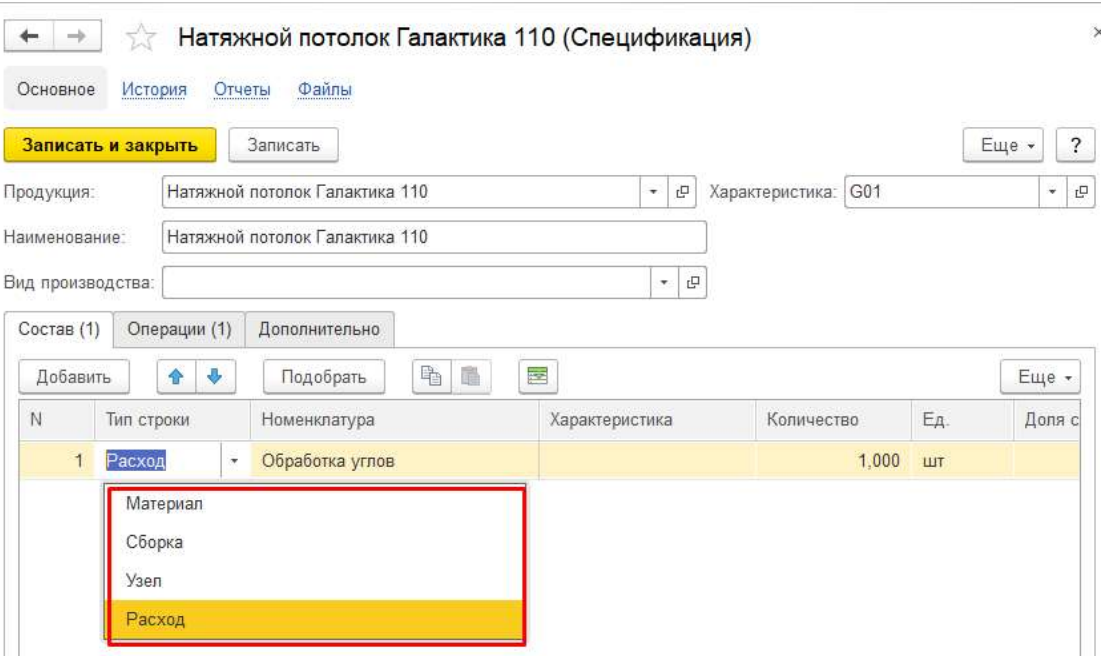

Рис.3. Создание Спецификации. Состав. Тип строки.

На странице Операции отражаются технологические операции, которые нужно выполнить для получения готовой продукции. (Рис.4).

Колонку Количество продукции заполняем количеством номенклатуры, на которое составлены нормы расхода, указанные в операциях данной спецификации.

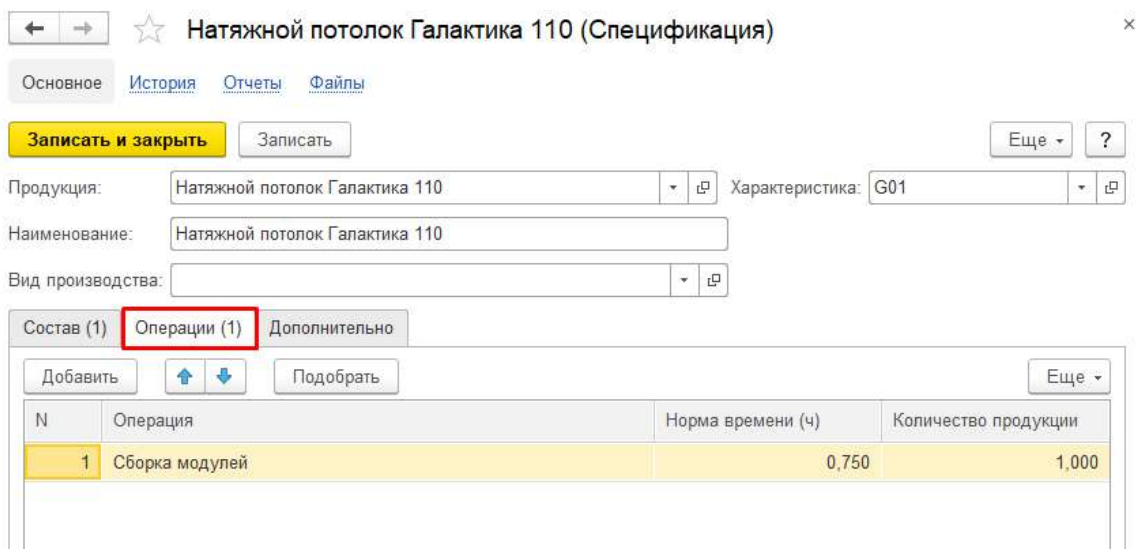

Рис.4. Создание Спецификации. Операция.

2. Если для готового потолка создана спецификация, то при создании «Заказа на производство» во вкладке «Операции» появится строка с операцией из спецификации. (Рис.5.)

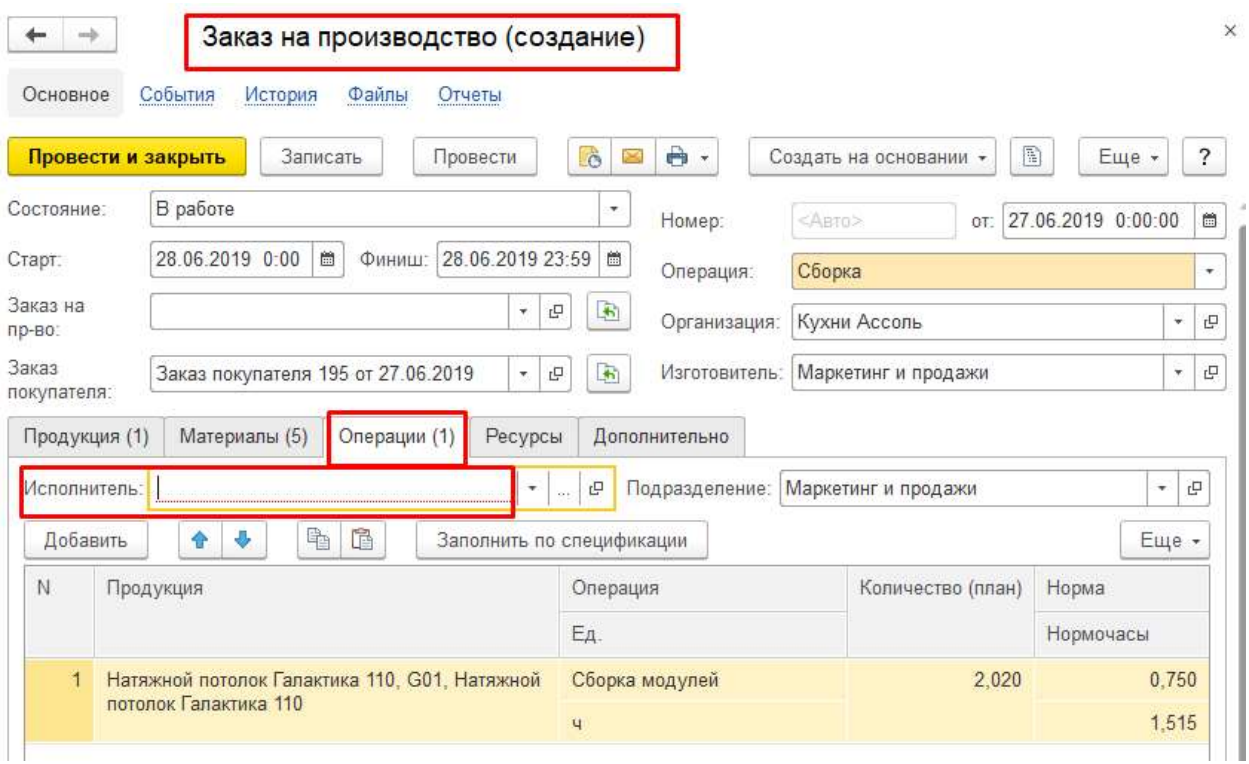

Рис.5. Заказ на производство. Операции.

## В окне «Исполнитель» нужно выбрать бригаду или сотрудника. (Рис.6.)

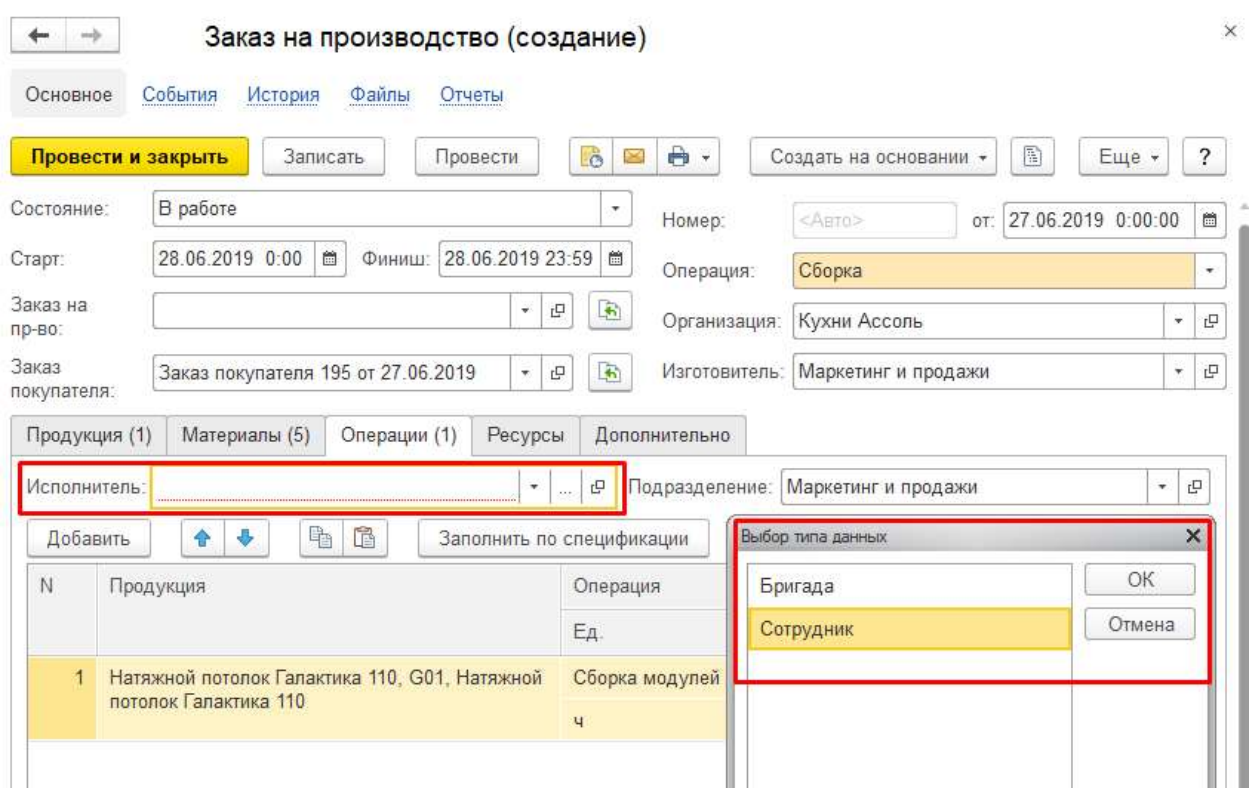

Рис.6. Выбор Исполнителя.

3. Документ Сдельный наряд можно создать на основании документов Заказ покупателя, Заказ на производство или Производство. (Рис.7.)

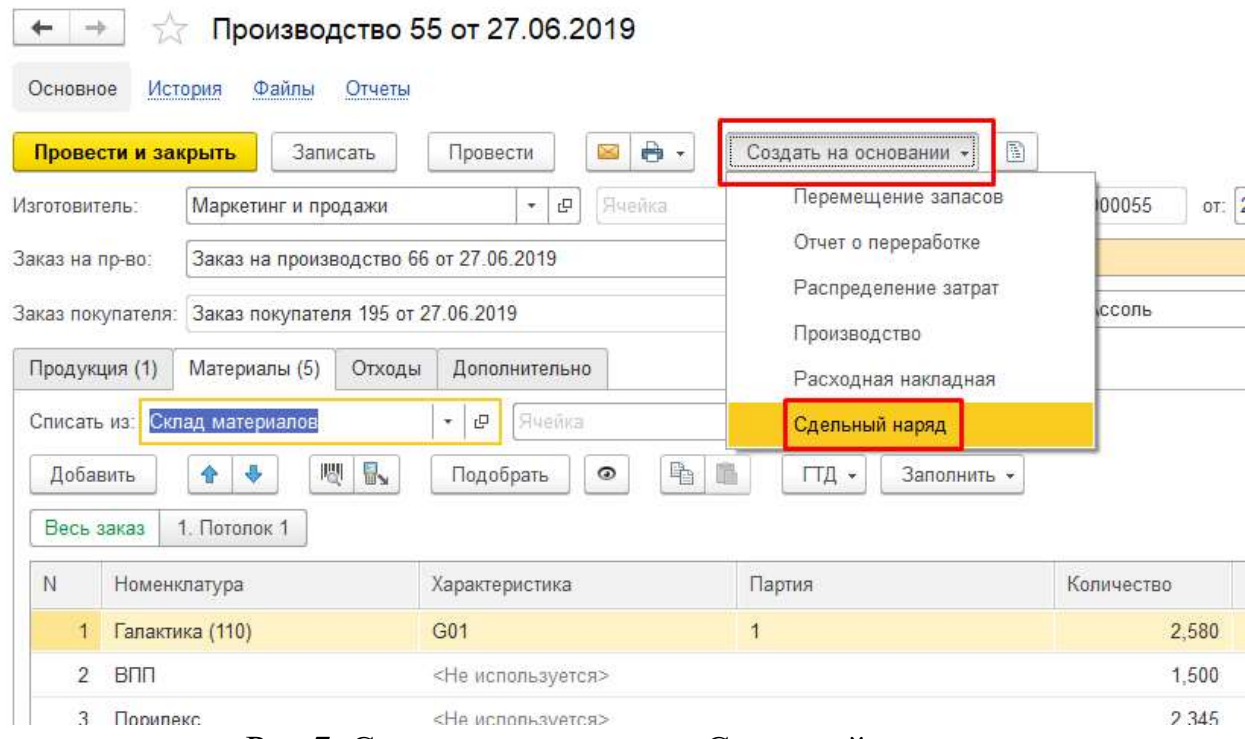

Рис.7. Создание документа «Сдельный наряд».

В документе необходимо указать Количество (факт) и провести документ.

После установки отметки затраты по документу будут отнесены на себестоимость изделий и заказа в целом, выполнится начисление зарплаты. Незакрытый сдельный наряд носит плановый характер. (Рис.8).

|              | ÷                             | Сдельный наряд (создание)              |                                              |                                       |                  |                     |          |                |
|--------------|-------------------------------|----------------------------------------|----------------------------------------------|---------------------------------------|------------------|---------------------|----------|----------------|
| Основное     | История                       | Файлы                                  |                                              |                                       |                  |                     |          |                |
|              | Провести и закрыть            | Записать<br>Провести                   | $\boxed{3}$<br>$\bigoplus$<br>図<br>٠         |                                       |                  |                     |          | Еще -          |
| Исполнитель: |                               | Александров Дмитрий Олегович           | TH:<br><b>B-07</b><br>c<br>$\pi$ .<br>$\sim$ | Номер:                                | $<$ ABT0><br>OT: | 27.06.2019 15:15:03 |          |                |
|              | Подразделение:                | Маркетинг и продажи                    |                                              | c<br>Организация:<br>$\cdot$          | Кухни Ассоль     | $\cdot$ 0           |          |                |
|              | Заказ на производство:        | Заказ на производство 66 от 27.06.2019 | c<br>$\star$                                 | Дата закрытия: 27.06.2019<br><b>B</b> | 曲<br>Ⅳ           | Закрыт              |          |                |
|              |                               |                                        |                                              |                                       |                  |                     |          |                |
|              | Дополнительно<br>Операции (1) |                                        |                                              |                                       |                  |                     |          |                |
|              | ۰<br>舎                        | 哈<br>隐                                 | Изменить количество -                        |                                       |                  |                     |          |                |
| Добавить     | Дата                          | Заказ покупателя                       | Номенклатура                                 | Партия                                | Операция         | Количество (план)   | Норма    | Нормочасы      |
|              |                               |                                        | Характеристика                               | Спецификация                          | Ед.              | Количество (факт)   | Расценка | Стоимость      |
| N            | 27.06.2019                    | Заказ покупателя 195 от<br>27.06.2019  | Натяжной потолок Гал                         | <Не используется>                     | Сборка модулей   | 2.020               | 0.750    | Еще -<br>1,515 |

Рис.8. Сдельный наряд.

4. В отчете Себестоимость продукции по заказам покупателя кроме материальных затрат на производство будет учитываться и зарплата производственного персонала. (Рис.9).

| Сформировать | Введите слово для поиска (название товара, покупателя, пр.).Н |                                    | $\mathfrak{g}_{\mathfrak{g}_\mathbb{C}^\pm}$<br>$\frac{\partial \mathbf{g}_\mathrm{C}}{\partial \mathbf{g}_\mathrm{C}}$<br>Печать<br>$\overline{2}$ | Отправить -             | Сохранить  |        |                      |
|--------------|---------------------------------------------------------------|------------------------------------|----------------------------------------------------------------------------------------------------|-------------------------|------------|--------|----------------------|
|              | Период: июнь 2019 г.                                          |                                    |                                                                                                    |                         |            |        |                      |
|              | Подразделение                                                 |                                    |                                                                                                    |                         |            |        |                      |
|              | Заказ покупателя                                              |                                    |                                                                                                    |                         |            |        |                      |
|              | Продукция                                                     | Характеристика<br><b>ПРОДУКЦИИ</b> | Спецификация продукции                                                                                                    | Количество<br>продукции | Количество | Сумма  | Себестоимость<br>ед. |
|              |                                                               |                                    |                                                                                                    |                         |            |        |                      |
|              | Номенклатура                                                  | Характеристика                     | Спецификация                                                                                                    |                         |            |        |                      |
|              | Гарпун невидимый                                              |                                    |                                                                                                    |                         | 16,600     | 83.00  | 5,00                 |
|              | Порилекс                                                      |                                    |                                                                                                    |                         | 10.882     | 21.76  | 2,00                 |
|              | Спанбонл                                                      |                                    |                                                                                                    |                         | 11970      | 2394   | 200                  |
| e            | Заказ покупателя 195 от 27.06.2019                            |                                    |                                                                                                    |                         |            | 786.05 |                      |
| Θ            | Натяжной потолок Галактика 110                                | G01                                | Натяжной потолок Галактика 110                                                                                                    | 2.02                    |            | 786,05 | 389.13               |
| E            | Материальные затраты                                          |                                    |                                                                                                    |                         |            | 180.05 |                      |
|              | <b>BOD</b>                                                    |                                    |                                                                                                    |                         | 1.500      | 9.00   | 6,00                 |
|              | Галактика (110)                                               | G <sub>01</sub>                    |                                                                                                    |                         | 2,580      | 129.00 | 50.00                |
|              | Гарпун невидимый                                              |                                    |                                                                                                    |                         | 6.440      | 32.20  | 5,00                 |
|              | Порилекс                                                      |                                    |                                                                                                    |                         | 2.345      | 4.69   | 2,00                 |
|              | Спанбонд                                                      |                                    |                                                                                                    |                         | 2,580      | 5.16   | 2.00                 |
|              | Зарплата производственного персонала                          |                                    |                                                                                                    |                         |            | 606.00 |                      |
|              | Нематериальные затраты                                        |                                    |                                                                                                    |                         |            | 606.00 |                      |

Рис.9. Отчет «Себестоимость продукции».